# **READ RESULT SET - SQL**

Common Set Syntax:

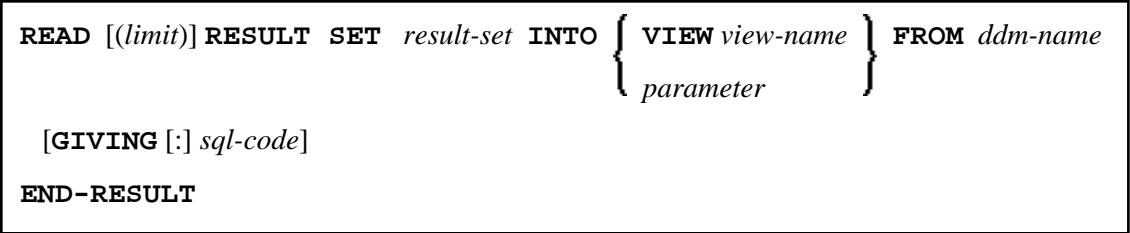

Extended Set Syntax:

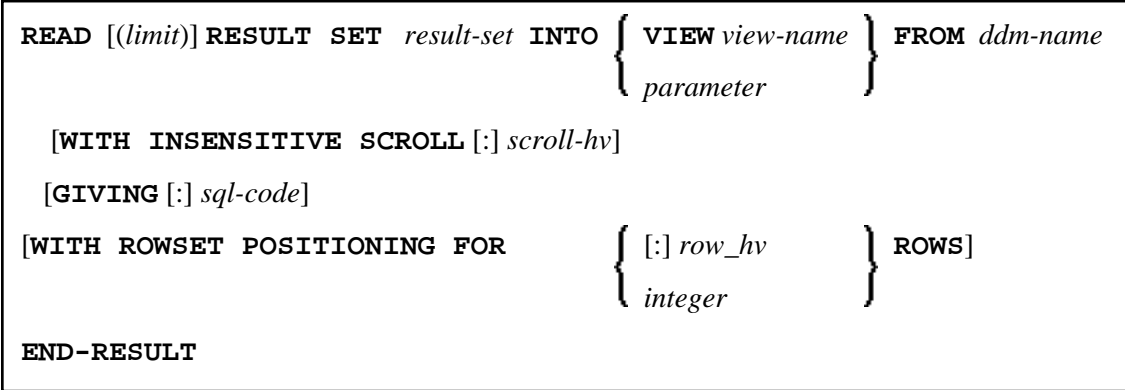

This chapter covers the following topics:

- [Function](#page-0-0)
- [Restriction](#page-1-1)
- [Syntax Description](#page-1-2)
- [Example](#page-3-1)

For an explanation of the symbols used in the syntax diagram, see *Syntax Symbols*.

Belongs to Function Group: *Database Access and Update*

See also *NDB - READ RESULT SET* in the *Natural for DB2* part of the *Database Management System Interfaces* documentation.

#### <span id="page-0-0"></span>**Function**

The SQL statement READ RESULT SET can only be used in conjunction with a CALLDBPROC statement. It is used to read a result set which was created by a stored procedure that was invoked by a previous CALLDBPROC statement.

### <span id="page-1-1"></span><span id="page-1-0"></span>**Restriction**

This statement is not available with Natural for SQL and Natural SQL Gateway.

## <span id="page-1-2"></span>**Syntax Description**

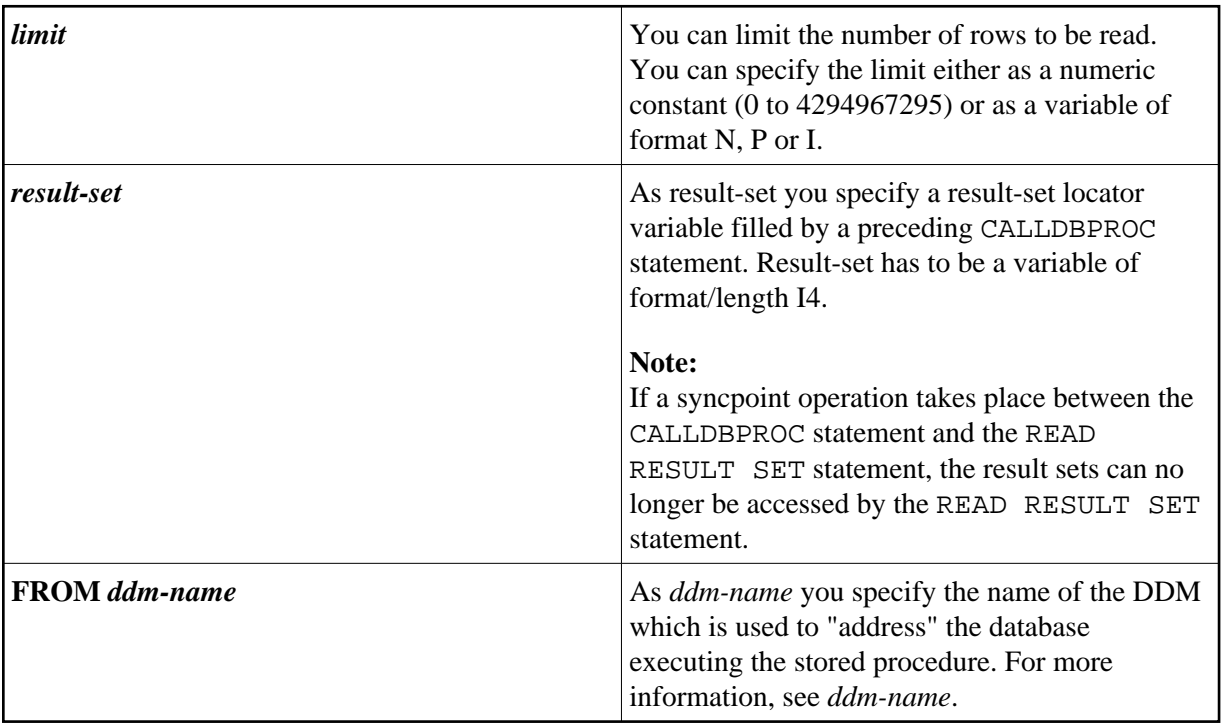

<span id="page-2-0"></span>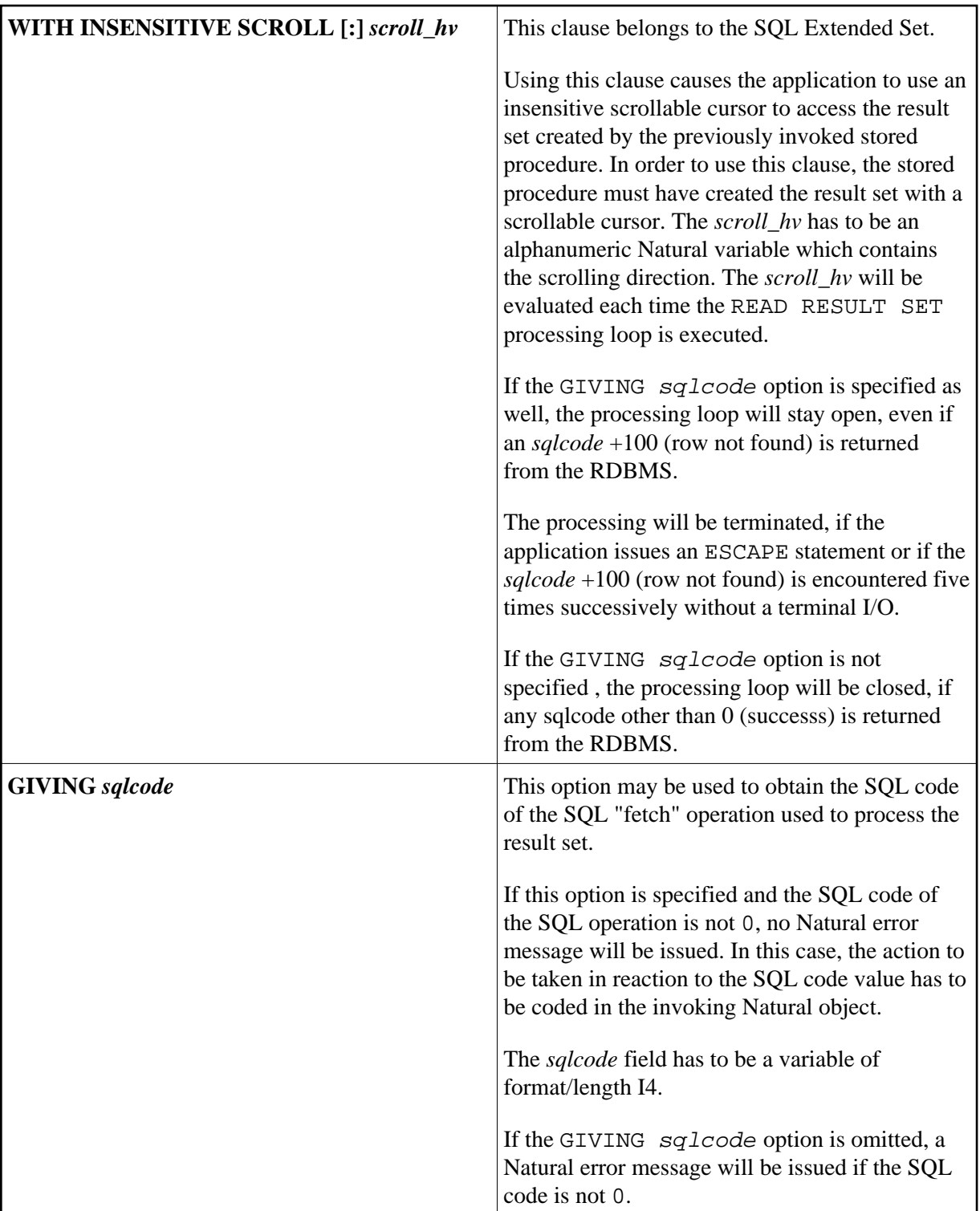

<span id="page-3-0"></span>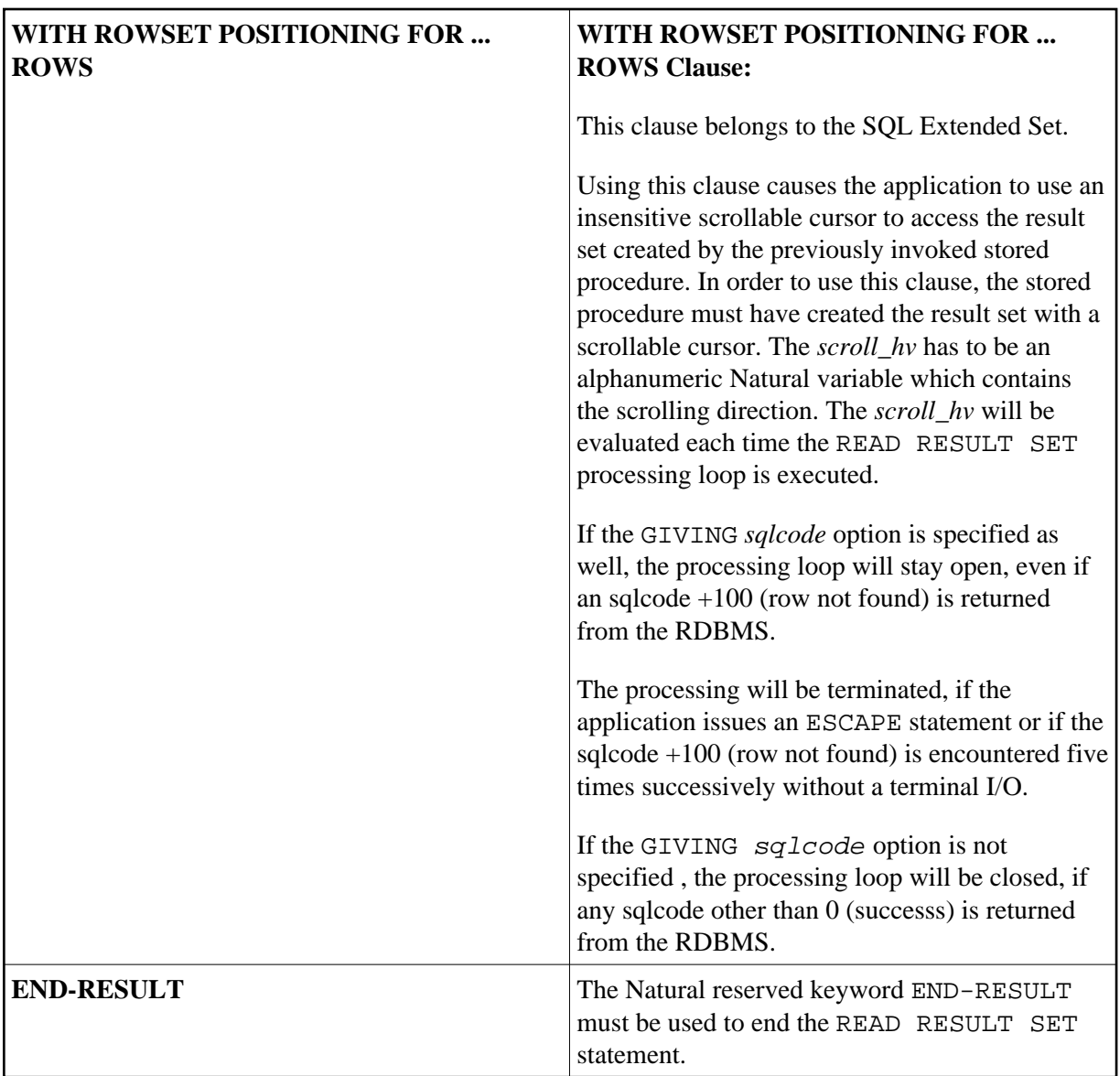

## <span id="page-3-1"></span>**Example**

See the [example](#page-3-1) in the CALLDBPROC statement.

In addition, see the corresponding Natural database interface documentation.